# <span id="page-0-0"></span>Listen! EECS 4315

#### <www.cse.yorku.ca/course/4315/>

<www.cse.yorku.ca/course/4315/> [EECS 4315](#page-14-0) 1/13

÷,

メロトメ 御 トメ 差 トメ 差 トー

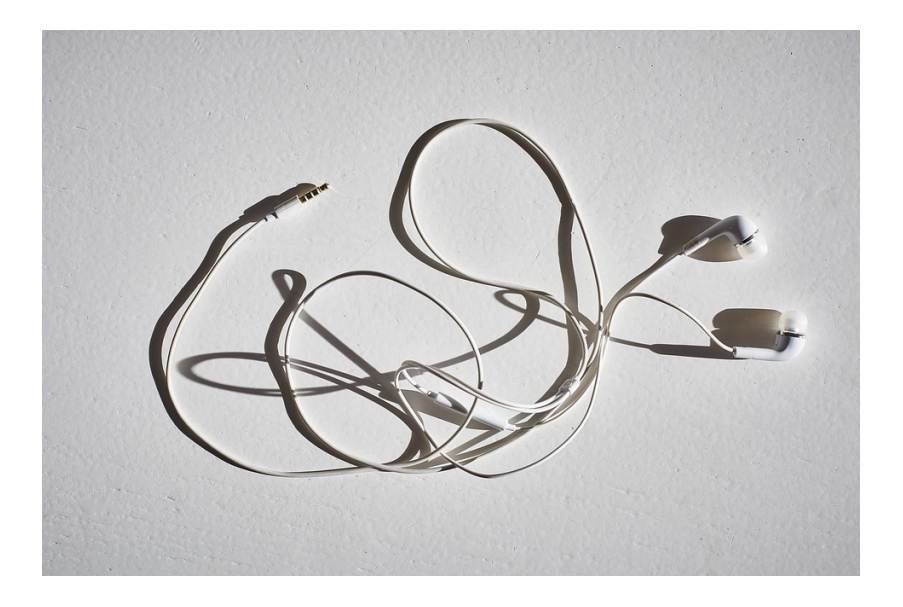

É

メロトメ 御 トメ ミトメ ミトー

# Generator and Listener

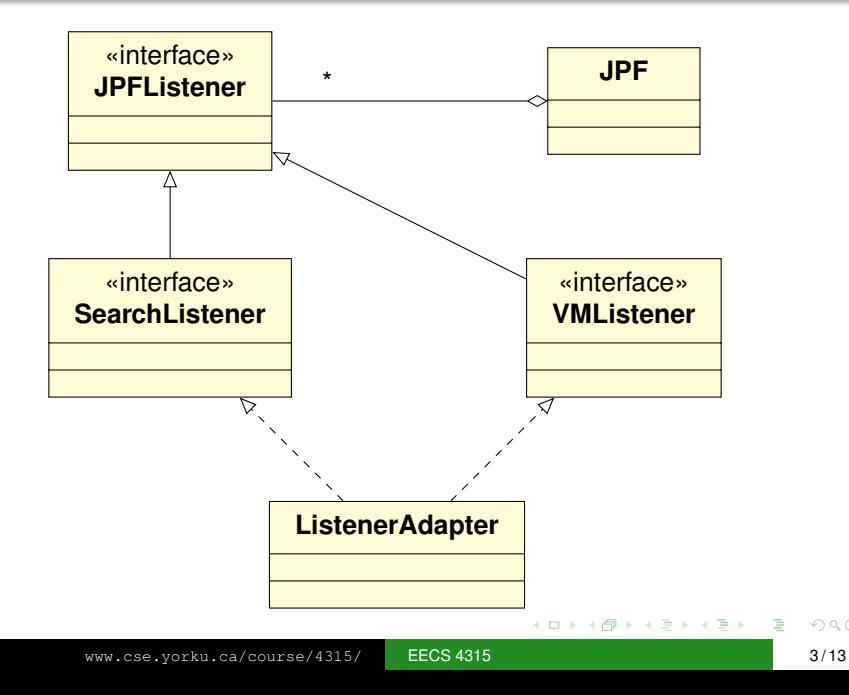

 $299$ 

### The interface **JPFListener** is empty.

э

メロメメ 御きメモ メモ おく

The interface **JPFListener** is empty.

### **Question**

Why introduce an empty interface?

 $\left\{ \begin{array}{ccc} 1 & 0 & 0 \\ 0 & 1 & 0 \end{array} \right.$ 

The interface **JPFListener** is empty.

### **Question**

Why introduce an empty interface?

#### Answer

For type checking.

(不思う)不思う!

(ロ) (伊)

# VMListener

**...**

**public interface VMListener extends JPFListener {**

**// VM has been initialized and, hence, classes // have been loaded void vmInitialized(VM vm);**

**// A number of methods related to the execution // of instructions void executeInstruction(VM vm, ThreadInfo currentThread, Instruction instructionToExecute); ...**

**// A number of methods related to threads void threadStarted(VM vm, ThreadInfo startedThread);**

KOD KAP KED KED E YOKA

**// Class has been loaded void loadClass(VM vm, ClassFile cf);**

**// A number of methods related to objects void objectCreated(VM vm, ThreadInfo currentThread, ElementInfo newObject);**

**// A number of methods related to garbage // collection**

**void gcBegin(VM vm);**

**...**

**...**

KOD KARD KED KED E VONO

# **VMListener**

**...**

**...**

**// A number of methods related to exceptions void exceptionThrown(VM vm, ThreadInfo currentThread, ElementInfo thrownException);**

**// A number of methods related to choice // generators void choiceGeneratorRegistered(VM vm, ChoiceGenerator<?> nextCG, ThreadInfo currentThread, Instruction executedInstruction);**

イロン イ押ン イヨン イヨン 一重

**...**

**}**

**// A number of methods about methods void methodEntered(VM vm, ThreadInfo currentThread, MethodInfo enteredMethod);**

э

イロト イ押 トイヨ トイヨ トー

### Write a listener that print  $a *$  whenever the garbage collector is invoked by JPF.

化磨光化磨光

∢ □ ▶ к 何 ▶

Write a listener that measures the amount of time (in milliseconds) JPF's garbage collector takes whenever it is invoked by JPF.

 $\triangleright$  -  $\triangleleft$  -  $\Xi$  -  $\triangleright$ 

# **SearchListener**

**}**

**public interface SearchListener extends JPFListener {**

- **void stateAdvanced(Search search);**
- **void stateProcessed(Search search);**
- **void stateBacktracked(Search search);**
- **void statePurged(Search search);**
- **void stateStored(Search search);**
- **void stateRestored(Search search);**
- **void propertyViolated(Search search);**
- **void searchStarted(Search search);**
- **void searchConstraintHit(Search search);**
- **void searchFinished(Search search);**

→ 重 トー

Implement a listener which prints the states and transitions visited by the search in the following simple format:

- $0 -> 1$
- $1 > 2$
- $0 \rightarrow 3$
- $3 \rightarrow 4$
- $4 \rightarrow 2$

イロメ イ押メ イヨメ イヨメー

<span id="page-14-0"></span>Implement a listener which creates a dot file representing the the states and transitions visited by the search.

```
digraph statespace {
0 -> 11 - > 20 -> 33 \rightarrow 44 - > 2}
```
イロメ イ押メ イヨメ イヨメー